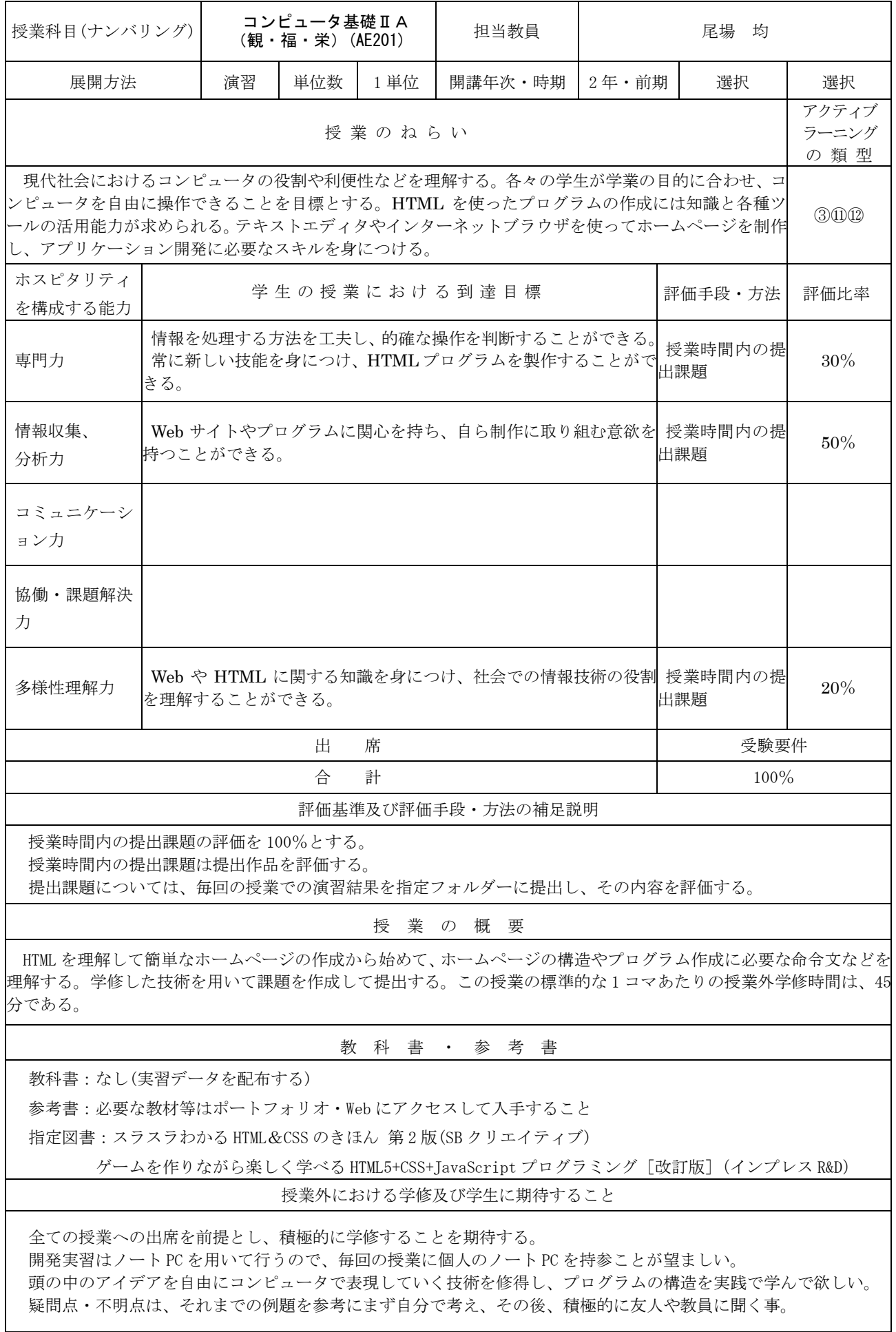

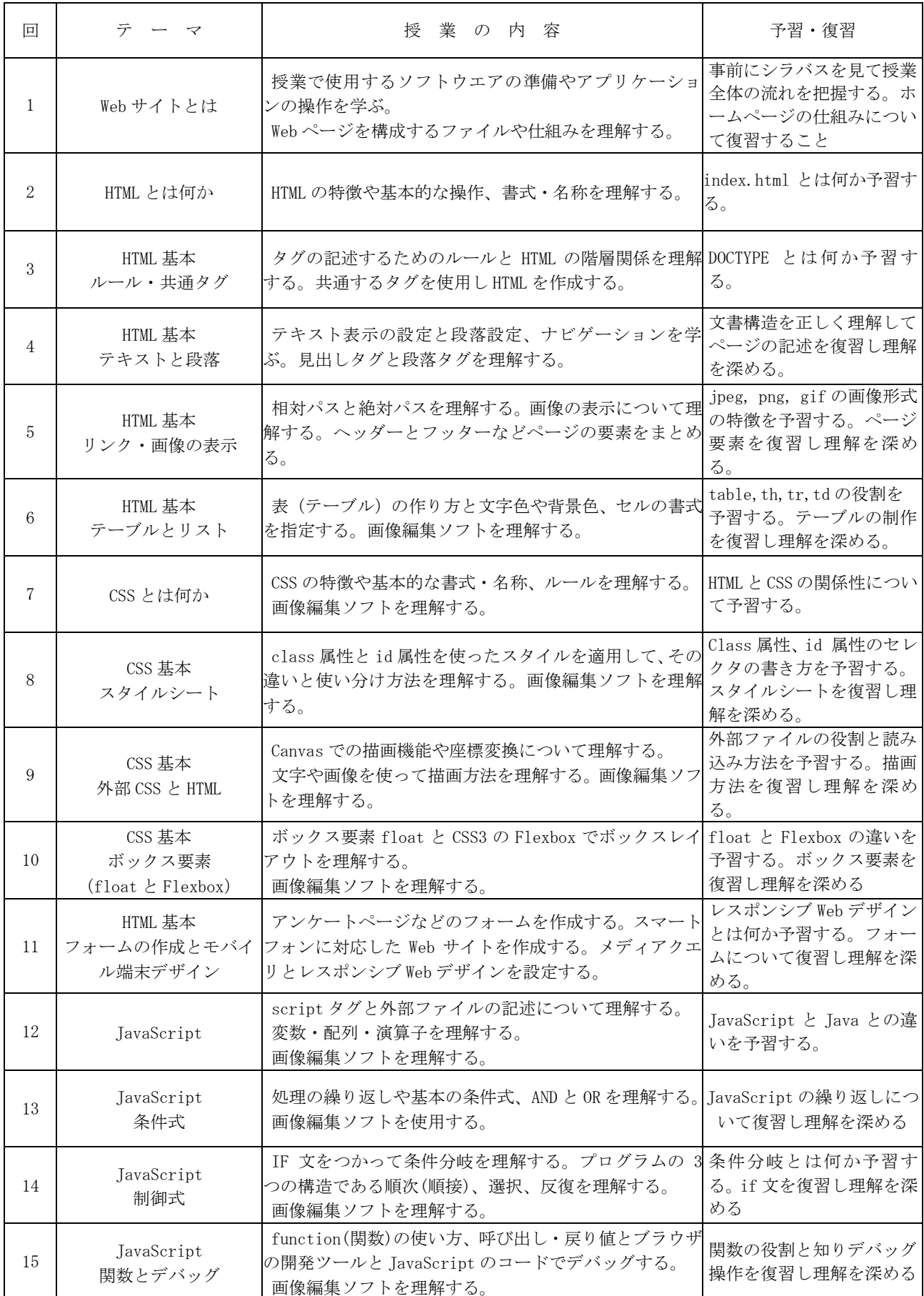

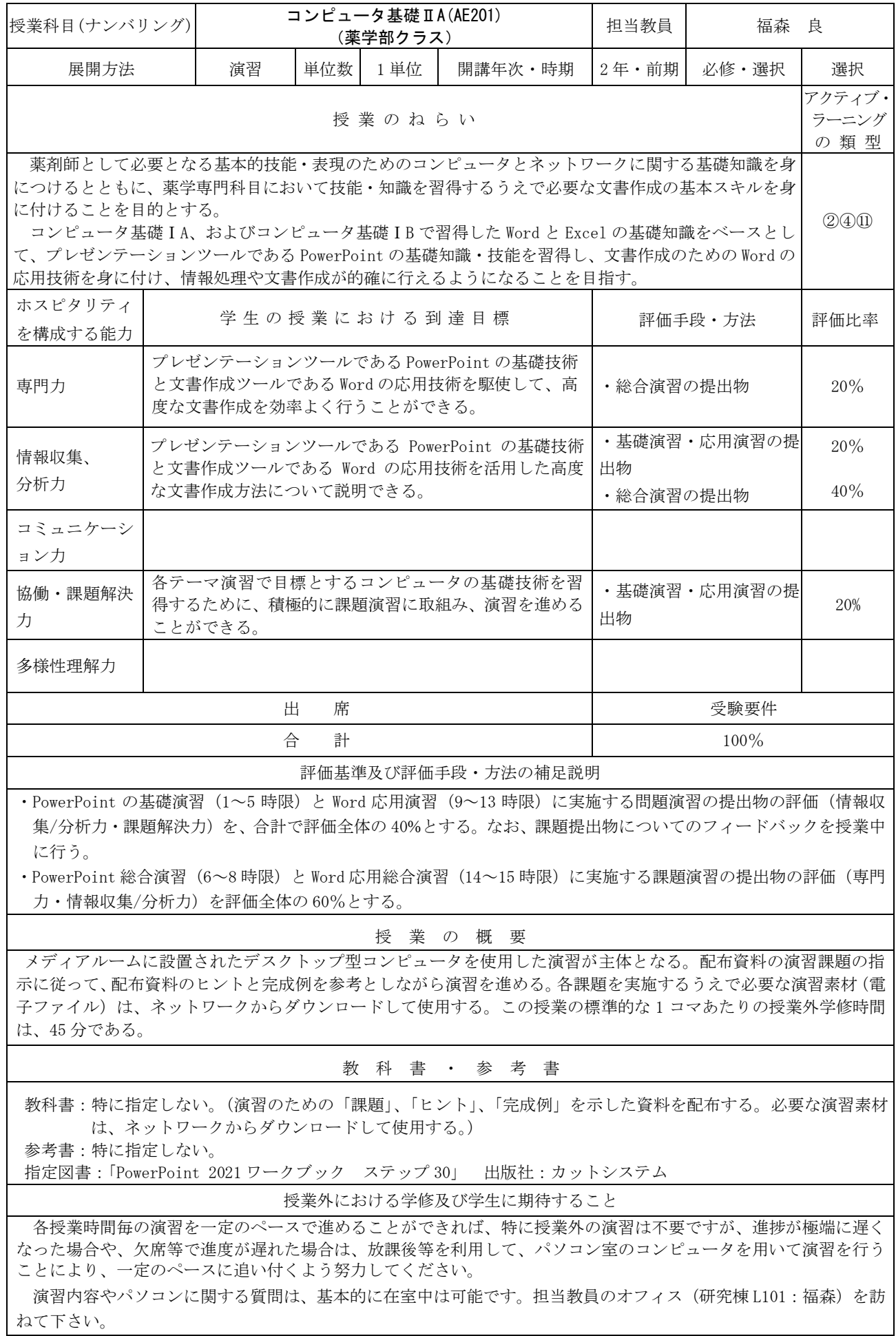

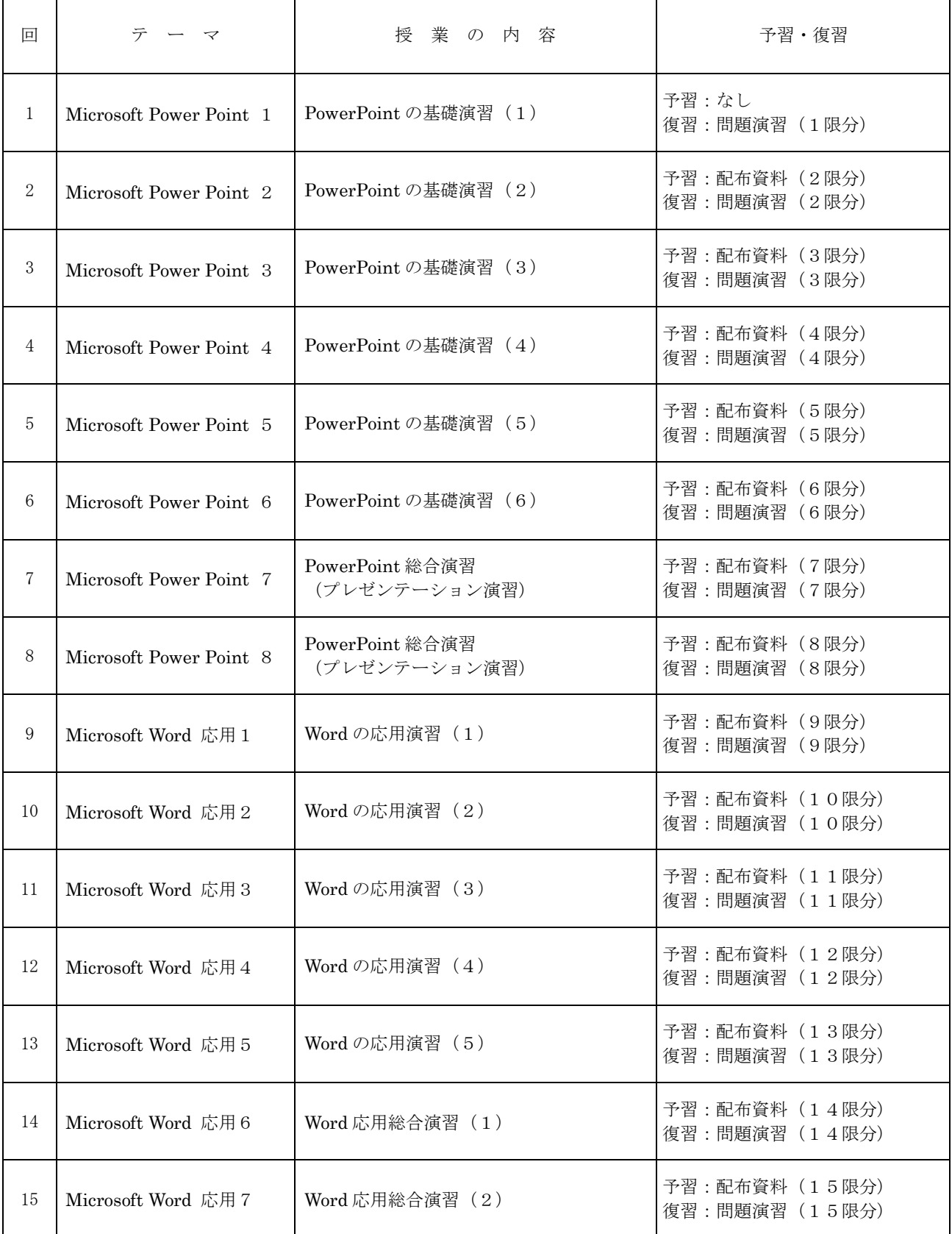

-<br>注) 1回~15回の「授業内容」は演習テーマの概要を示したもので、講義の順番は変更される場合があります。